# Test de la vraisemblance entre deux motifs de points

# Application à une maladie sur une parcelle de vigne

Labenne Amaury, INRA, UMR 1065 SAVE, Villenave d'Ornon. Bonneu Florent, Laboratoire de Mathématiques d'Avignon (EA 2151), Avignon.

### Introduction

- L'esca, une maladie du bois de la vigne.
- Pas de lien systématique entre les symptômes de la maladie et la mort du cep.
- Plusieurs questions :
	- Est-ce que les ceps meurent aux mêmes endroits où il y avait des ceps symptomatiques l'année passée ?
	- Est-ce que les ceps symptomatiques réapparaissent aux mêmes endroits de la parcelle d'une année à l'autre ?
- Nécessité de mettre en place un test pour comparer les densités des deux parcelles. Utilisation de  $\mathbb R$  et du package *spatstat.*

# **Notations**

#### Carte de la parcelle

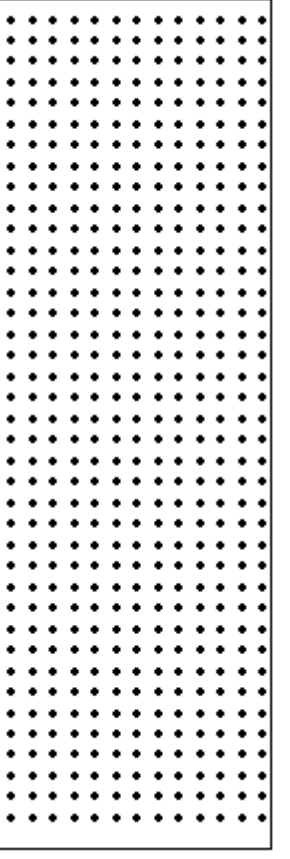

- Chaque cep à une position fixe *i*, on lui associe une variable d'état  $X_i$  où  $X = (X_1, \ldots, X_n)$  est le vecteur des états des ceps.
- Si le cep i est malade, on note  $X_i = 1$ sinon  $X_i = 0$ .

#### Estimation des probabilités

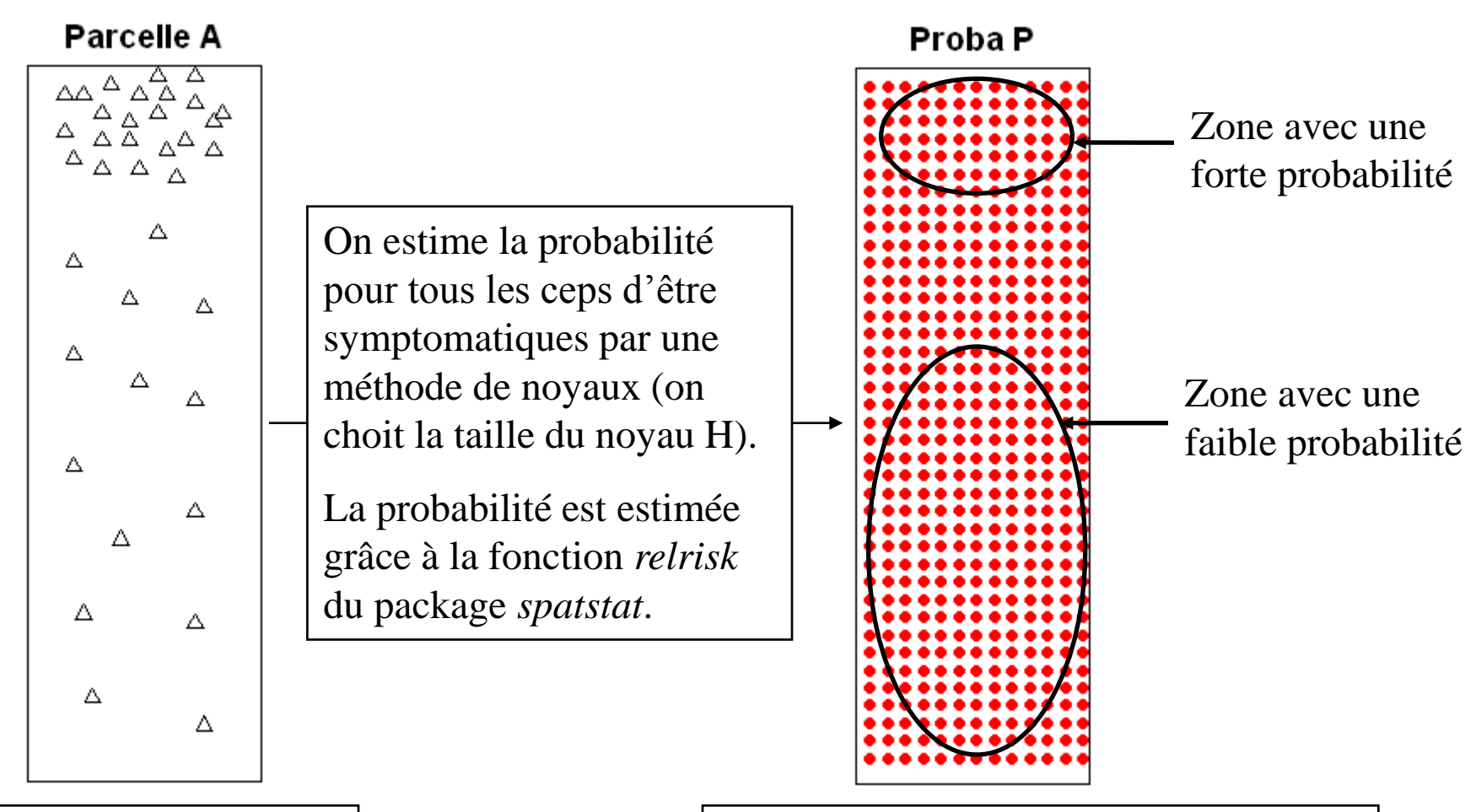

Ici, on ne représente que les ceps symptomatiques, ie :  $X_i = 1$ 

On obtient donc une probabilité  $p_i$ d'être symptomatique en chaque point de la parcelle.  $P = (p_1^1, ..., p_n)$ 

#### Principe du test et vraisemblance

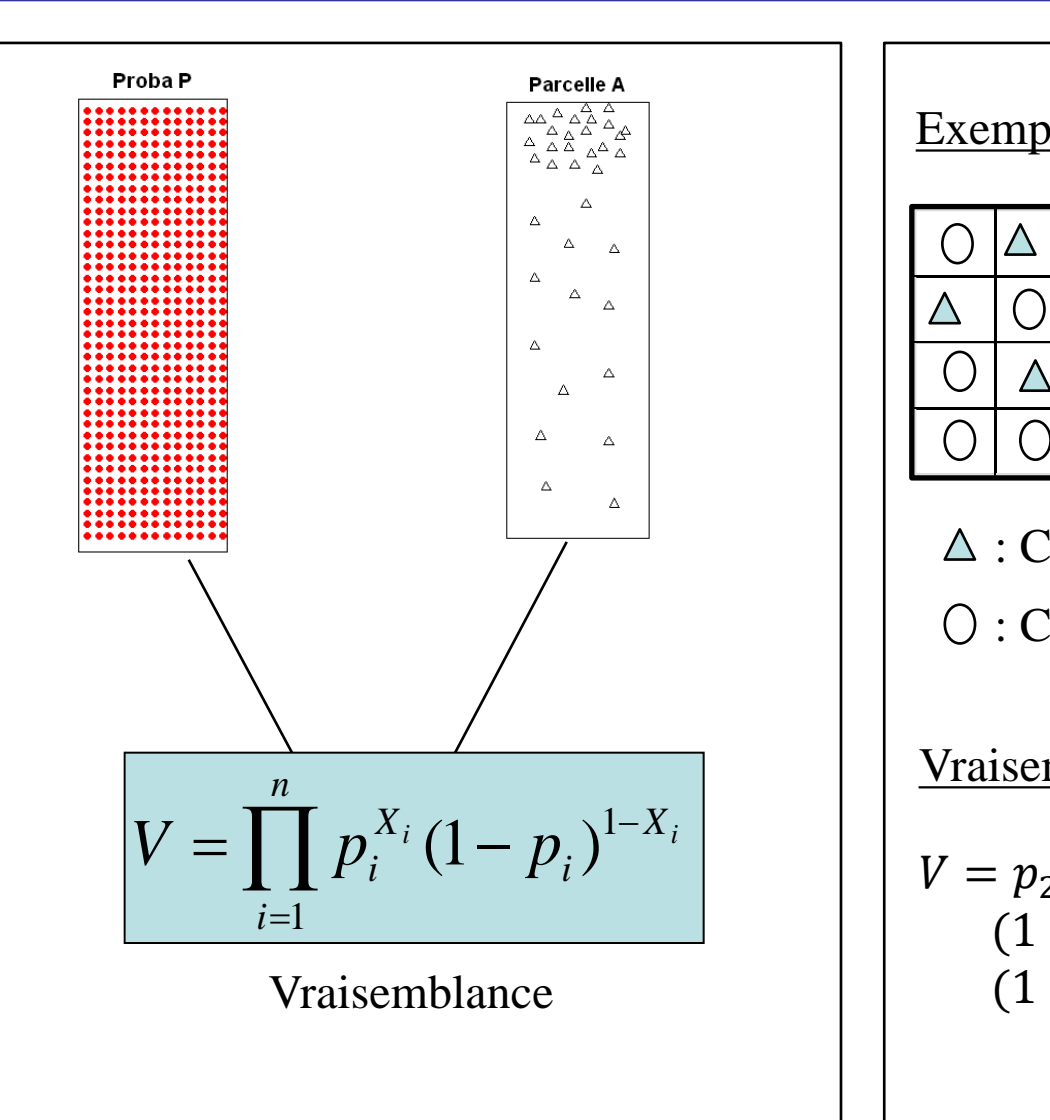

#### Exemple :

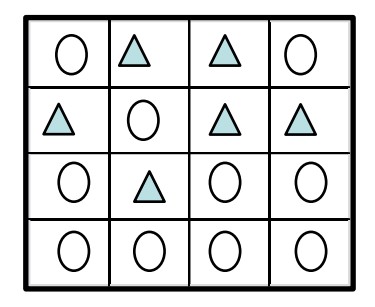

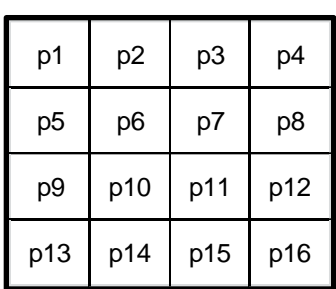

 $\triangle$ : Ceps symptomatiques, i.e.,  $X_i = 1$  $\bigcirc$ : Ceps sains, i.e.,  $X_i = 0$ 

Vraisemblance du motif :

$$
V = p_2 \cdot p_3 \cdot p_5 \cdot p_7 \cdot p_8 \cdot p_{10}.
$$
  
\n
$$
(1 - p_1) (1 - p_4) (1 - p_6)
$$
  
\n
$$
(1 - p_9) (1 - p_{11}) (1 - p_{12})
$$

#### Simulations de parcelles semblables à A

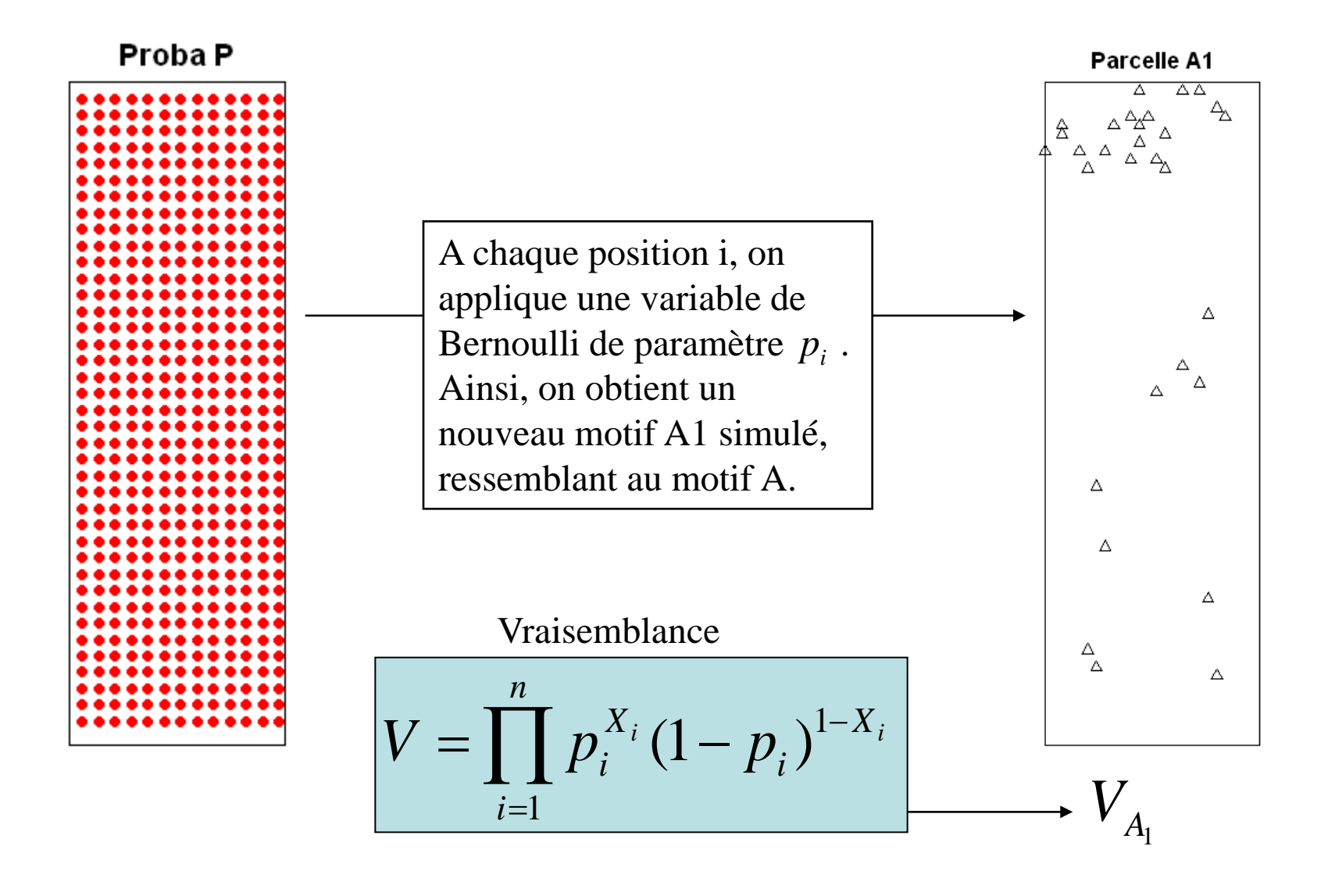

### Création de l'enveloppe de test

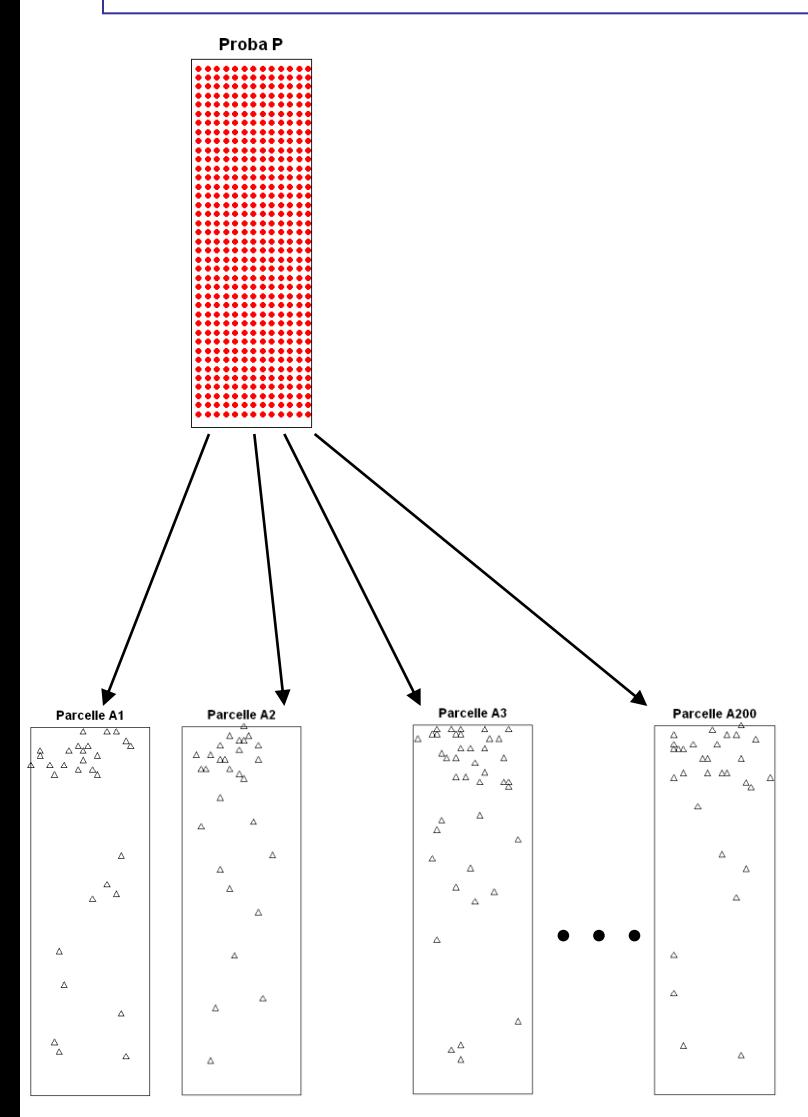

- On simule  $N_{sim}$  réalisations de la parcelle A grâce à la même carte de probabilités.
- Sur chacune des parcelles  $A_j$ , on calcule la vraisemblance  $V_{A_j}$ ,  $j \in [1, N_{sim}]$
- Après avoir rangé ces valeurs dans l'ordre croissant et éliminé  $\alpha = 10\%$  des valeurs extrêmes, on obtient le vecteur  $ENV = [S_{5\%}, ..., S_{95\%}], c'est$ notre enveloppe de test

### Calcul de la vraisemblance sur la parcelle B

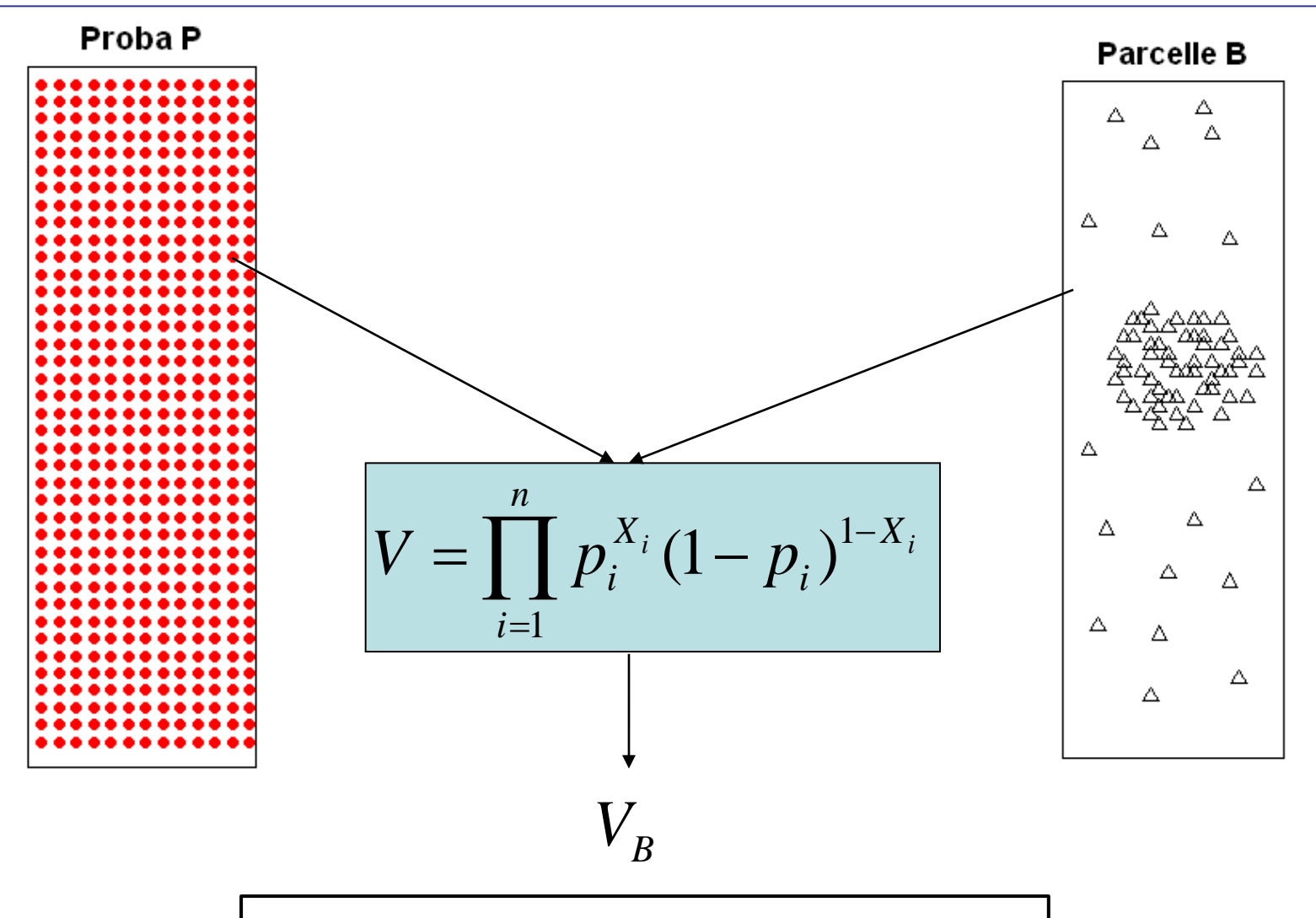

 $V_B$  est notre Statistique de test

# Test et décision finale

- On teste l'hypothèse H0 : Les deux motifs de points A et B ne sont pas significativement différents.
- Pour cela, on regarde où se situe la valeur de  $V_B$  qui est notre statistique de test par rapport à l'enveloppe  $\text{ENV}$ , c'est une **ENCEILE B** Méthode de Monte-Carlo.

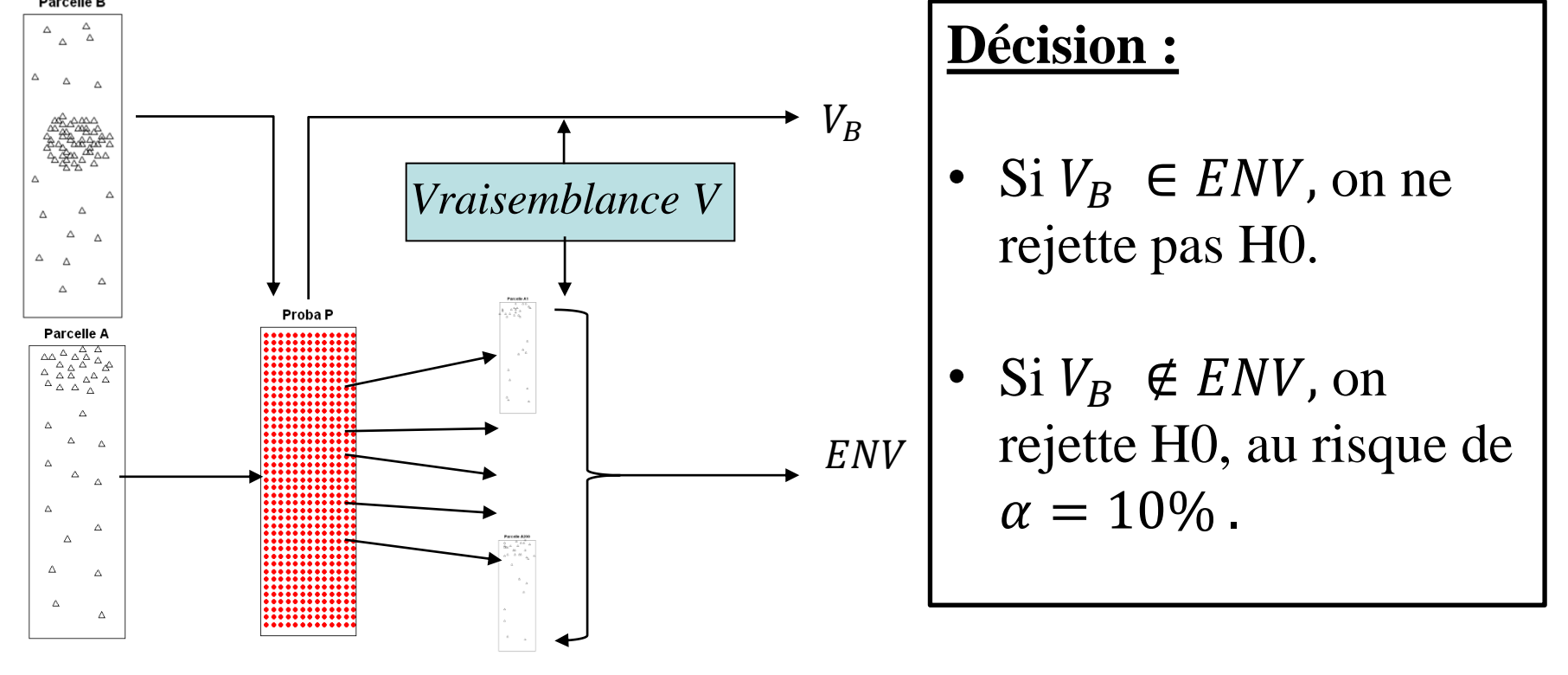

## Influence de la taille du noyau H

• Pour estimer la carte des probabilités, on utilise une méthode de noyaux. La taille du noyau H utilisé, à une influence sur la valeur des probabilités et donc sur les résultats.

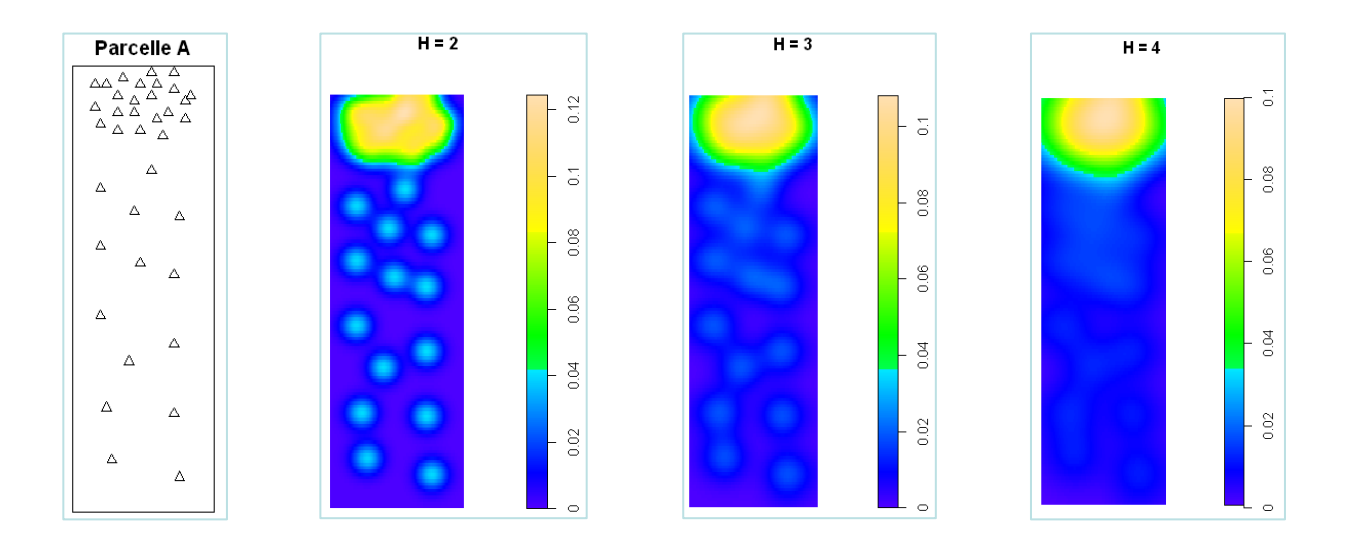

• Plus H est grand, plus la carte des probabilités est « lissée ». Le test aura moins tendance à rejeter H0.

#### Résultats de quelques simulations

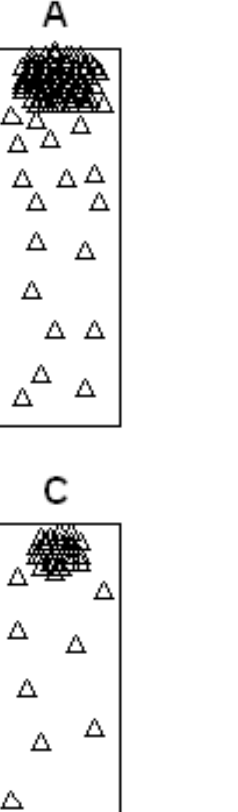

Δ

Δ

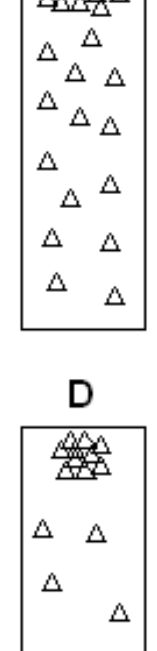

Δ

Δ

△

Δ

в

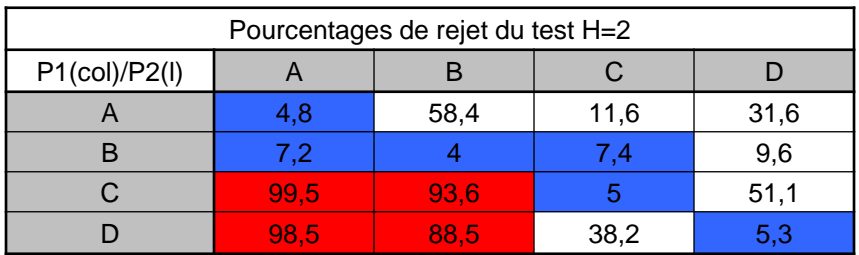

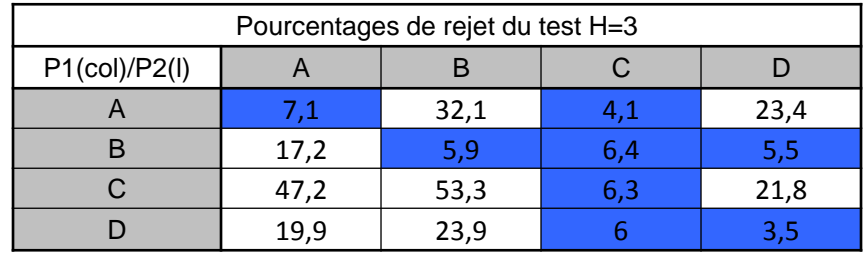

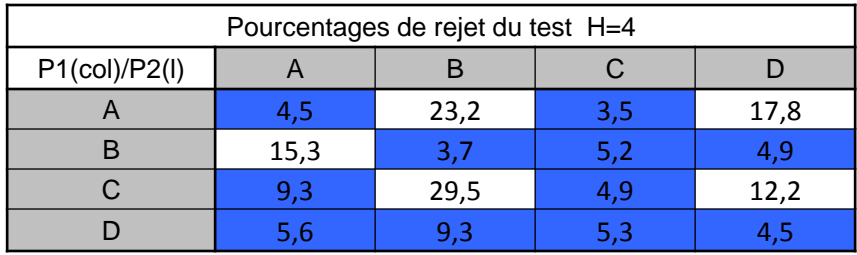

## Résultats de quelques simulations

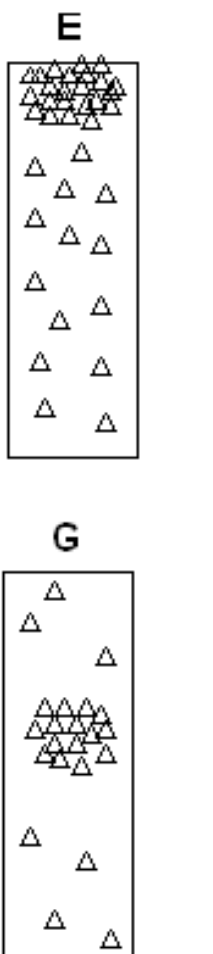

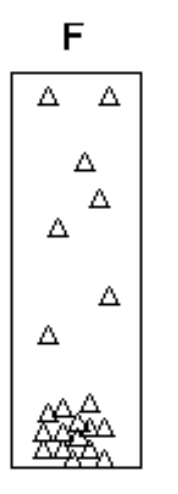

н

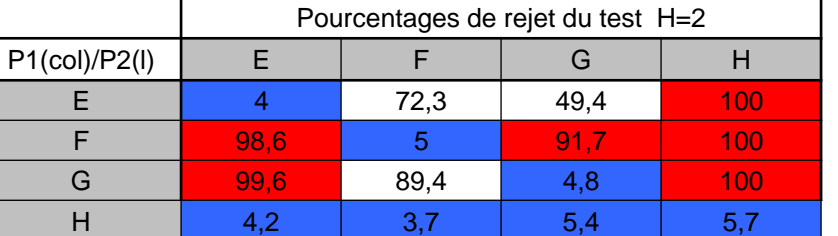

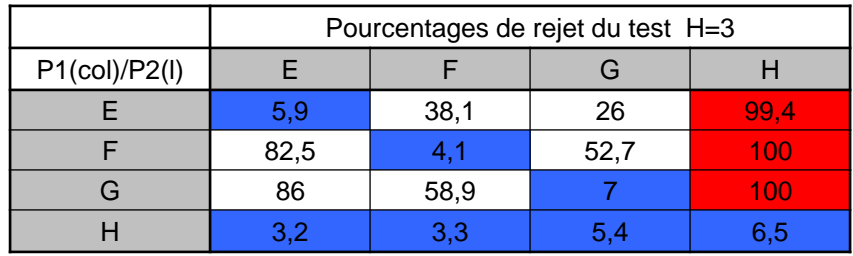

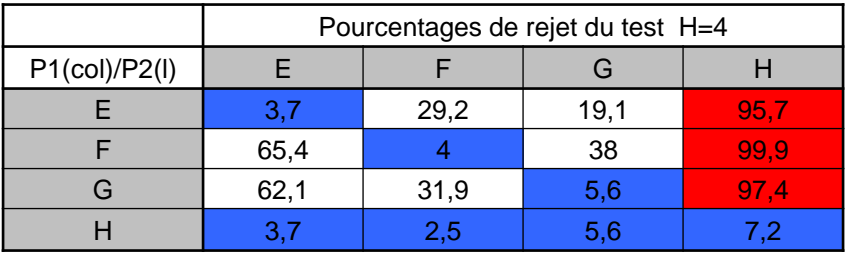

# Conclusion

- Choix de la taille du noyau H influence fortement les résultats.
- Test non symétrique, nécessité d'établir une règle de décision lorsqu'on croise les tests.
- Test non valable si le motif de départ est uniforme, en effet la probabilité est la même sur toute la parcelle.
- Test à améliorer ou à coupler avec un autre, mais qui peut être appliqué à de nombreuses problématiques impliquant des processus spatiaux sur grille.